The Memory Map

Canton Alliance Massillon Computer Users Group

**Volume 40, Issue 2 February 2020** 

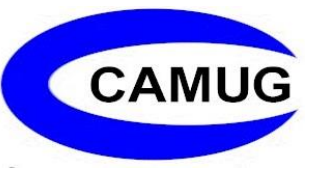

#### Meeting Review

## Big changes coming to media, entertainment,

### newspapers

### Authors: Michael Shalkey, Computer Tutor and Troubleshooter and John Weigle, Editor, Channel Islands PCUG, CA September 2019 issue, The TOE www.cipcug.org jweigle (at) vcnet.com

Things are changing quickly in the world of media, entertainment, and newspapers, Michael Shalkey said at our last meeting.

Lawyers, big corporations, money and the Internet are behind the changes, he said.

TV networks used to broadcast over the air using signals of a certain frequency. The broadcasters had to pay a fee for the frequencies, and they charged businesses for advertisements. Anyone could put up an antenna and get the broadcasts as free TV.

When cell phones came in, fewer people were getting over-the-air signals. The government took some of the frequencies back and is selling them to cell phone carriers. On June 12, 2009, they went from analog to digital, a different type of wave form.

You may not have noticed then because most of us are getting our TV from cable or satellite providers. Those providers pay TV channels to be included in their package.

You have seen disputes for years about these fees.

Recently CBS and Direct TV fought over the amount that CBS would be paid to be on the Direct TV service. For a few weeks you couldn't watch CBS, but they resolved it (for now) and you can now watch CBS like normal, but I think the death of TV as we know it is coming soon. CBS did this because, although it came out with CBS All Access in 2014, it is now ready to really push it with exclusive streaming-only content.

That time when you couldn't watch CBS was the genesis for this presentation. Here is how to watch CBS on your TV using an app for your streaming box.

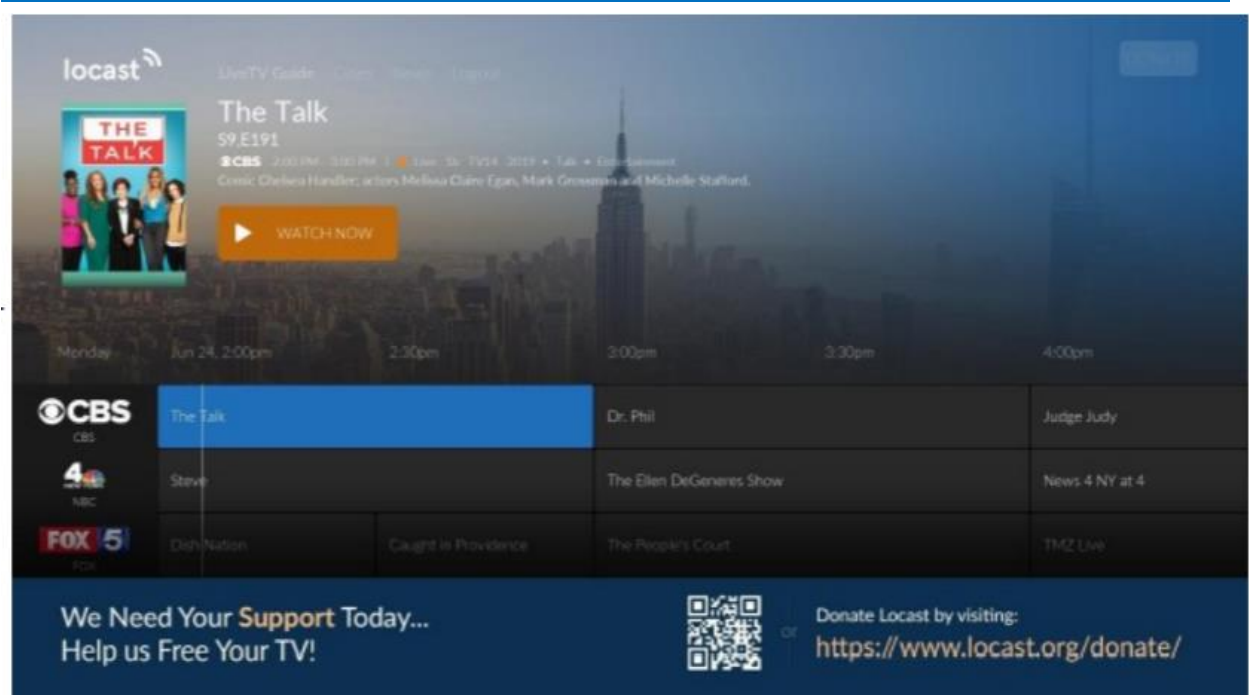

All of us hate the amount of money we spend each month for TV. Many have added boxes to watch content from the internet. Some have already become cord-cutters and get their TV only that way.

Definition first. Sometimes the word streaming means following the TV schedule, just over the internet, sometimes it is used for on demand, which means I want to watch something, and I want it now.

Live TV is now viewable using the LoCast app. It is very, very interesting. It's a nonprofit that can legally pick up signals for free. It can put its own ads over the other ads. Because it's a local service, the programs available differ from area to area.

Some of you may remember a similar service a few years ago called Aereo that had antennas in New York that received over-the-air signals and allowed subscribers to view those signals. Lawsuits went all the way to the Supreme Court, which ruled against them partly because they were reselling the content without permission of the copyright owners. The hope for LoCast is that as a nonprofit, it is not selling anything. There will be lawsuits, but one of the supporters of LoCast is ATT, which has donated generously to LoCast.

You can get LoCast with most of the boxes like Roku, FireTV and similar boxes and even a smart TV. The on-demand services like Netflix, Hulu, Amazon Prime Video, and HBO Go are also available on those boxes but they charge a monthly fee. These are becoming so popular that if you have never tried them, you probably will soon

If you want to start a conversation waiting in line at a store or bank, say, "I just got Netflix. What should I watch? You can shut up for 10 minutes."

Toby Scott said to expect a fight over something that's recommended.

Many shows are exclusive, meaning they're available only on one of the services.

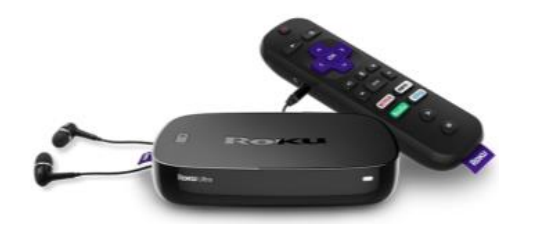

One of the people in the audience wants to watch TV at a louder volume than others in the room. He wants to have earphones. He can pair a device with his Bluetooth headphones to the Amazon Fire Cube through settings or through the newer Roku boxes that have a headphone jack in the remote control. (See photo above)

Shalkey was showing two devices: Amazon Fire Cube and Roku version 3. The headphone jack in the Roku remote shuts the volume off on the TV and puts it in the headphones or earbuds you have plugged in.

The August 2018 TOE has the program on the Amazon Fire Cube including the voice activation and channel changing.

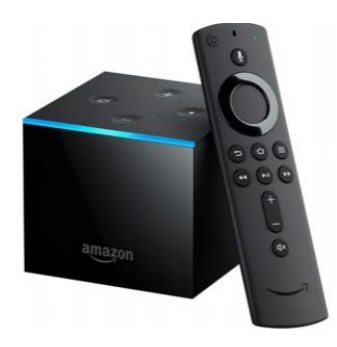

One Fire TV Cube feature — as you can see — is the slideshow feature (above). As you know, I like wine. My wife and I went to a wine event in Paso Robles. We can take as many pictures as we want on our phones and upload them to Amazon Photo. It's free. I then put those photos in their own folder. Now I can set the FireTV Cube to show the pictures in that folder and talk about them when friends come over.

For streaming services, the big three are Hulu, Netflix and Roku. The up-and-comers are HBO-Go, YouTubeTV, CBS All Access, and the new Disney Plus (launching in November).

With Netflix, Hulu and Amazon you can have profiles so you will be offered films that match your previous choices, he said. Some of the shows on these channels could not be sold to the big networks, he added.

A lot of the old favorite shows are being pulled back by the networks that broadcast them originally.

Q. Do you see the future as cord cutting?

Michael Shalkey: Yes. I think in the future no one will have home phones, newspapers and cable TV. The satellite and cable people are doing this to themselves. For people who are cutting the cord because of the cost it's going to be hard to decide what they want to keep and to be sure that cutting the other things are not more expensive than the bundle.

Q: If you get rid of the phone and TV what are you going to pay for internet?

Michael Shalkey: It depends on where you are and what you need. Depending on where you live, you might not save much by cutting everything. When you are calculating, please do the math right. If you are already an Amazon Prime member, there is no cost for Amazon Prime Video. If you currently have Internet in your house (and who doesn't?) you can't really count that as an added cost in the cord-cutting scenario unless you are seriously thinking about getting rid of the internet at home.

Q: I have a home with two TVs for two families and Wi-Fi for cell phones. What speed do I need to run effectively?

Michael Shalkey: It depends. I would not think of moving into a new home now and having less than 15 megabits per second. It really depends on your users. Music is already streaming. How many of you have bought a music CD in the last year? How many of you have an AM radio (few said yes). Big producers have changed the music world. The TV world is not far behind and many changes have been made in music.

Q: I was watching a Prime movie, and there were commercials, which I haven't noticed before.

Michael Shalkey: It's their platform. I haven't seen them, but they can advertise their own shows particularly before the movie (kind of like a movie trailer in a theater).

Q: Can we have more than one of such devices and listen to different things in different rooms?

Michael Shalkey: Yes. I can watch a movie on Netflix in the bedroom while my wife watches something else in the living room on her box. I don't think smart TVs are that smart. The manufacturers don't update the apps.

The Memory Map **February 2020 February 2020** 4

Q: How many options do you have and what do you pay for them?

Michael Shalkey: You pay for the Roku box but you don't pay to use it. I pay for Netflix, and I pay for Hulu and I'm a prime member of Amazon, but I don't count it as a monthly expense because I buy so much. I'd be saving a lot of money if I could get my wife to drop Direct TV, but she does like her Hallmark Channel.

Q: What about live sports and news reports?

Michael Shalkey: It depends on what you want and what the channel you want is doing. LoCast is live TV, but that is only the traditional over-the-air networks. It does not include ESPN, CNN or MSNBC.

Q: Do you find much overlap in the channels you get?

Michael Shalkey: Yes and no. Yes, different boxes get the same "channels" like Netflix, but I don't pay more per month for each device, so that's no problem. I don't see much overlap.

Comment: The Amazon Echo can also play radio stations, and if you have more than one they can be used as an intercom.

Michael Shalkey: You can also use them to make phone calls.

## Next CAMUG Meeting, February 17

**6 PM SIG:** "Chromebook with a Windows Computer" by Jan Bredon

**7 PM Regular Meeting:** "Changing a Laptop Hard Drive to a Solid State Drive" by Bruce Klipec and "Video Calling with Google", a video by Geeks on Tour

# CAMUG January 2020 Meeting Minutes

#### *6 PM Discussion: "Show and Tell" and "Favorite Web Sites"*

- *Jan Bredon shared a USB drive with two connectors that he loaded with a free version of Chromebook that he can use to boot even a Windows computer. He booted a problem computer with this, fixed some problems, and then was able to go back to boot in Windows.*
- *Dennis described his new gaming desktop and his challenges to turn off some of the fancy lights that he doesn't want to see. He got that desktop because it has the specs he needs for the video editing that he does.*

The Memory Map **February 2020** 5

- *Dennis mentioned that on his home computers, he uses the built-in Windows Defender; he got tired of the nagware with Avast.*
- *Dennis showed the club blog. The site can be accessed from camug.com which will redirect to the blogger site. Anyone can comment. Dennis is administrator and Board members are authors; authors can go to blogger.com and login with their Google username and password to make a post.*
- *Tim Elder mentioned two websites. One, [www.spaamfaa.org](http://www.spaamfaa.org/) is about old fire engines. The other, [cr4.globalspec.com](https://cr4.globalspec.com/) has information for engineers.*
- *Dennis showed [ILovePickles.com.](https://www.ilovepickles.org/)*
- *Jan uses a phone app called Antenna Point. There is an accompanying website, [antennasdirect.com/transmitter-locator.](https://www.antennasdirect.com/transmitter-locator.html) These show locations and information about television transmitters in any area of your choice.*
- *Dennis mentioned the website [acpug2.org.](https://apcug2.org/) Our club belongs to this Association of Personal Computer User Groups and has recently received a Google mini as a prize for renewing our membership before the end of 2019.*

#### **Regular Meeting ….**

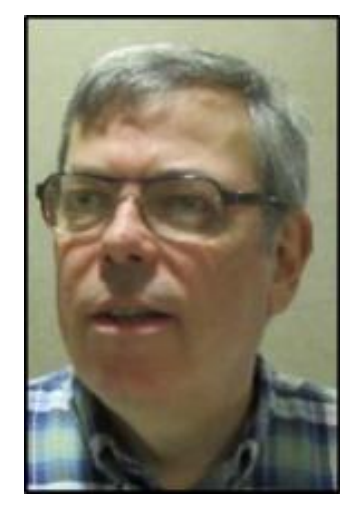

President Dennis Smith called the 438<sup>th</sup> meeting of CAMUG to order at 7:10 PM on Monday January 20, 2020, at Holy Cross Lutheran Church. There were 13 people present representing 12 member families. Since that is more than 15% of the membership, the meeting was declared valid. Jan Bredon, Bruce Klipec, Susan Hill, and Alice Lungociu renewed.

The "On Time Drawing" was held. On the first draw, #16 for Alice Lungociu was selected. Alice was present, was wearing her badge, and was awarded the On-Time Drawing prize.

Dennis introduced two visitors Stephen Bozzer and Steve Morosko. He also introduced the Board members.

Dennis mentioned that members receive a \$5 renewal credit for each new member they bring in. He also reminded members to let any Board member know about topics they would like covered in a meeting.

#### **Program: "Round Table" and "Q & A"**

Bruce Brugger keeps getting a message on his computer telling him to reconnect his drive. It was decided that he has an external drive for backups that was not connected; it doesn't need to be connected between backups.

Alice Lungociu keeps getting a message on her Roadrunner web page that it is not a secure site. Dennis said it's probably an address starting with http instead of the secure https.

Gerald Schaefer mentioned that the Spectrum office has moved from behind Belden Village Mall to Everhard Road across from the mall just east of Jared's.

Tim Elder talked about the "hamburger" Symbol  $\equiv$  which is found in the upper right corner of browsers like Firefox. It's also the Greek letter Xi and a math symbol that means *Identify*.

There was a discussion about transferring data from one phone to another, especially with flip phones.

Dennis showed [annualcreditreport.com](https://www.annualcreditreport.com/index.action) which provides one free credit report yearly from each of the main providers. He suggested spacing your requests throughout the year. Although the credit report is free, a credit score will cost. Many credit cards give free credit scores. Jan uses [creditkarma.com](https://www.creditkarma.com/) which is also free.

**Break.** There were refreshments, and tickets were sold for the 50-50 drawing. Because less than \$20 was collected, there was only the cash prize which Jan Bredon won.

#### **Program continued:**

Liz Milford and her sister Susan Hill have just started using the app Life360 on their phones. Life360 shows the location of members of your circle. It can also be seen from a computer browser at [life360.com.](https://www.life360.com/)

Tim mentioned free Microsoft Office found at [office.com.](https://www.office.com/) It is a simplified version and works through your browser, and Dennis brought it up on the screen.

Dennis explained the difference between "sleep" and "hibernate."

**Adjournment**: Liz Milford moved to adjourn the meeting. Bruce Klipec seconded the motion. The business meeting was adjourned at 8:44 PM.

Submitted pending Board approval, Liz Milford, Secretary

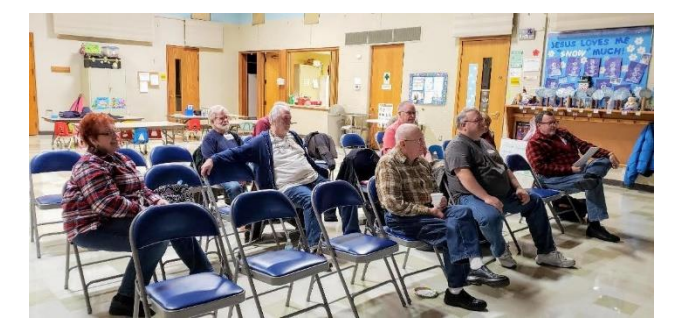

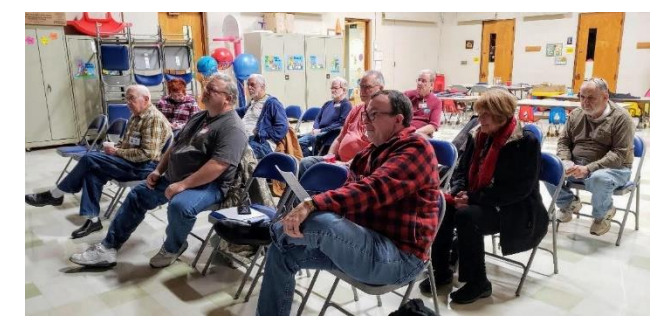

**CAMUG Meeting, January 20, 2020** Photos by Carol Joliat

The Memory Map **February 2020 February 2020 1999 1999 1999 1999 1999 1999 1999 1999 1999 1999 1999 1999 1999 1999 1999 1999 1999 1999 1999 1999 1999 1999 1999 1999 1999**

# CAMUG Board Meeting 1/28/2020

President Dennis Smith called the CAMUG Board meeting to order on Tuesday, January 28, 2020, at 7:02 PM at Panera Bread on The Strip. All six Board members were present; therefore, the meeting was declared valid.

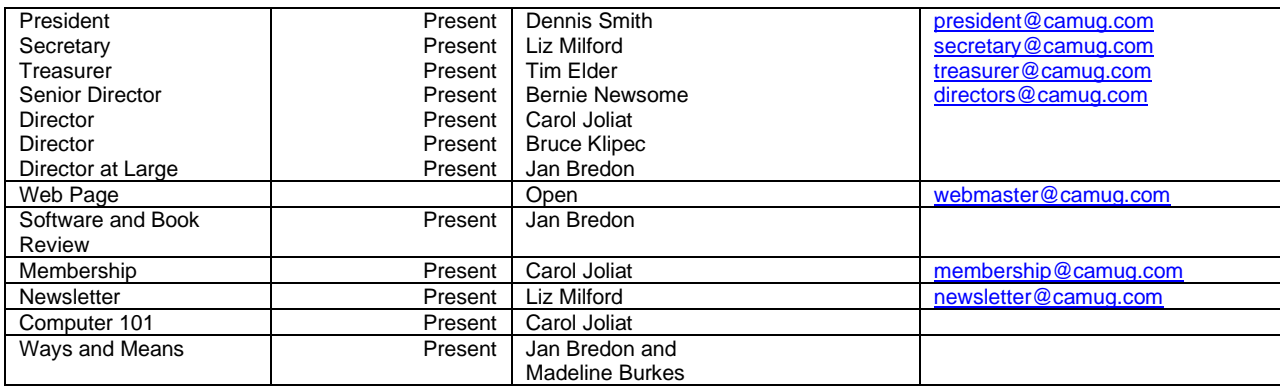

#### **Approval of Minutes:**

**December Regular Meeting**: Carol Joliat moved to accept the December Regular Meeting Minutes as printed in the newsletter. Bernie Newsome seconded the motion, and the minutes were approved.

**December Board Meeting**: Bernie Newsome moved to accept the December Board Meeting Minutes as printed in the newsletter. Carol Joliat seconded the motion, and the minutes were approved.

**January Regular Meeting**: Bernie Newsome moved to accept the January Regular Meeting Minutes as emailed and distributed at this Board meeting. Carol Joliat seconded the motion, and the minutes were approved.

#### **Reports:**

#### **Treasurer's Report:**

Tim Elder had emailed the January Treasurer's Report to Board members. Carol Joliat moved to accept the January Treasurer's Report. Liz Milford seconded the motion, and the report was approved.

#### **Membership Report:**

Carol Joliat reported that we have 24 member families. Jan Bredon, Bruce Klipec, Susan Hill, and Alice Lungociu have renewed.

#### **Discussion on February 17th Meeting:**

**6 PM SIG:** "Chromebook with a Windows Computer" by Jan Bredon

**7 PM Regular Meeting:** "Changing a Laptop Hard Drive to a Solid State Drive" by Bruce Klipec and "Video Calling with Google", a video by Geeks on Tour.

**Old Business:** None

**New Business:**  None.

#### **Motion to Adjourn**:

At 8:09 PM, Tim Elder moved to adjourn. Carol Joliat seconded the motion, and the meeting was adjourned.

Submitted pending Board approval, Liz Milford, Secretary

# About CAMUG

Our club is open to anyone with an interest in computers and technology. A household membership is only \$20 per year, and a visitor can attend two meetings free without any obligation.

Monthly meetings are held the third Monday of the month at Holy Cross Lutheran Church, 7707 Market Ave. N in North Canton, Ohio. Computer 101 begins at 6:00 PM and the regular meeting begins at 7:00 PM. At every meeting, we cover topics ranging from cell phones to computers and from software to the internet and networking. Board meetings are held the fourth Tuesday of the month at 7:00 PM at Panera Bread on The Strip. Members are encouraged to attend the Board meeting although only Board members can vote.

The club mailing address is CAMUG, PO BOX 80192, Canton, OH 44708, and the blog is [http://www.camug.com.](http://www.camug.com/)

"The Memory Map" is a non-copyrighted newsletter. Permission is given to reprint the original articles as long as full credit is given to the author and source. The publication of information in this newsletter constitutes no guarantee of accuracy, and its use by readers is discretionary. Opinions expressed are those of the authors and not necessarily those of CAMUG.

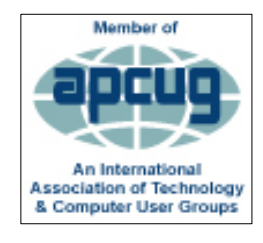

CAMUG is a member of the Association of Personal Computer User Groups. APCUG is a worldwide organization that helps groups devoted to the world of technology by facilitating communications between member groups and industry*.* It offers the Virtual Technology Conferences, provides newsletter articles, and has a list of speakers for club programs.

The Memory Map **February 2020** 9

### Membership Report January 2019

by Carol Joliat

.

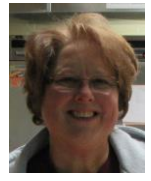

Total Family Memberships – 24 Renewals: Jan Bredon, Bruck Klipec Susan Hill, and Alice Lungociu

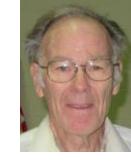

### CAMUG Monthly Summary

Tim W. Elder, Treasurer 1/20/20

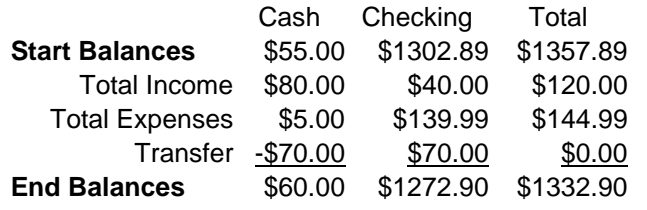

## CAMUG Officers

President: Dennis Smith 330-477-5893 Secretary: Liz Milford 330-896-4284 Treasurer: Tim Elder 330-875-2323 Senior. Director: Bernie Newsome 330-232-5083 Director: Carol Joliat Director: Bruce Klipec Director at Large: Jan Bredon 234-564-0045 Membership: Carol Joliat Asst. Membership: Alice Lungociu Web Page: Newsletter: Liz Milford 330-896-4284 Tim Elder 330-875-2323 Computer 101: Carol Joliat Ways and Means: Jan Bredon Madeline Burkes

### List of Members

### Name E-Mail

Albright, Jim jima Bredon, Jan janb Brugger, Bruce bruceb Burkes, Madeline madelineb Chapman, Lila lilac Charney, Michael michaelc Conley, Rose rosec Dingman, Morris morrisd Elder, Tim time Hahn, Gary **garyh** Hill, Susan susanh Joliat, Carol carolj Klipec, Bruce brucek Kramer, Cecelia ceceliak Lungociu, Alice alicel McCoy, Myra myram Milford, Elizabeth elizabethm Newsome, Bernard bernardn Novd, Hal haln Parker, Cherie cheriep Ponzani, Doris dorisp Schaefer, Gerald geralds Smith, Dennis denniss Wilson, Chad chadw

To email members, use the email name above followed by @camug.com

## Visit our Home Page [http://www.camug.com](http://www.camug.com/)

# **Need help** with your electronic gadgets?

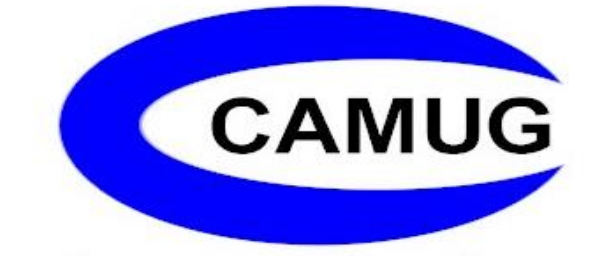

**Canton Alliance Massillon Users Group Computer Users Group**

# **Assistance for users of all ages and skill levels**

When: 3<sup>rd</sup> Monday each month

Where: Holy Cross Lutheran Church 7707 Market Ave. N North Canton OH

 Time: 6pm Computer 101 (Less Advanced) 7pm Main Meeting

Ongoing topics include:

Computers Tablets Digital photography Smart phones eBooks Toys & Gadgets www.camug.com